## **Zadanie: FGR Figury czworoboczne**

**Podstawy C++, ILO Białystok. Dostępna pamięć: 32 MB.** *01.09.2019*

Lenaj bawi się układem współrzędnych, ale nie zna sie na figurach płaskich i nie umie liczyć. Poprosił Cię o zrobienie programu OpenSource, który sprawdzi czy figura geometryczna wyznaczona przez współrzędne podane przez Lenaj'a jest prostokątem, rombem, kwadratem, czy po prostu czworokątem, oraz policzy jej pole.

## **Wejście**

Pierwszy wiersz standardowego wiersza zawiera osiem liczb całkowitych *x*1*, x*2*, x*3*, x*4*, y*1*, y*2*, y*3*, y*<sup>4</sup> będące współrzędnymi kolejnych wierzchołków figury. (−1000 ≤ *x*1*, x*2*, x*3*, x*4*, y*1*, y*2*, y*3*, y*4 ≤ 1000). Wierzchołki podane są zgodnie z ruchem wskazówek zegara.

## **Wyjście**

Twój program powinien wypisać na standardowe wyjście:

- *K* gdy figura jest kwadratem
- *R* gdy figura jest rombem
- *P* gdy figura jest prostokątem
- *C* gdy nie jest żadna podaną powyżej figurą, czyli jest innym czworokątem

Po literze należy wypisać jedną liczbę całkowitą, równą polu rozpatrywanej figury.

## **Przykład**

,

Dla danych wejściowych: 0 4 7 4 7 0 0 0

poprawnym wynikiem jest: P 28

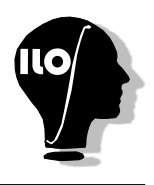